## **TRABAJANDO CON TABLAS**

## **ELEGÍ UN DIBUJITO, HACÉ TU PROPIA TARJETA DE CUMPLE Y COPIALA EN EL RESTO DE LA TABLA**

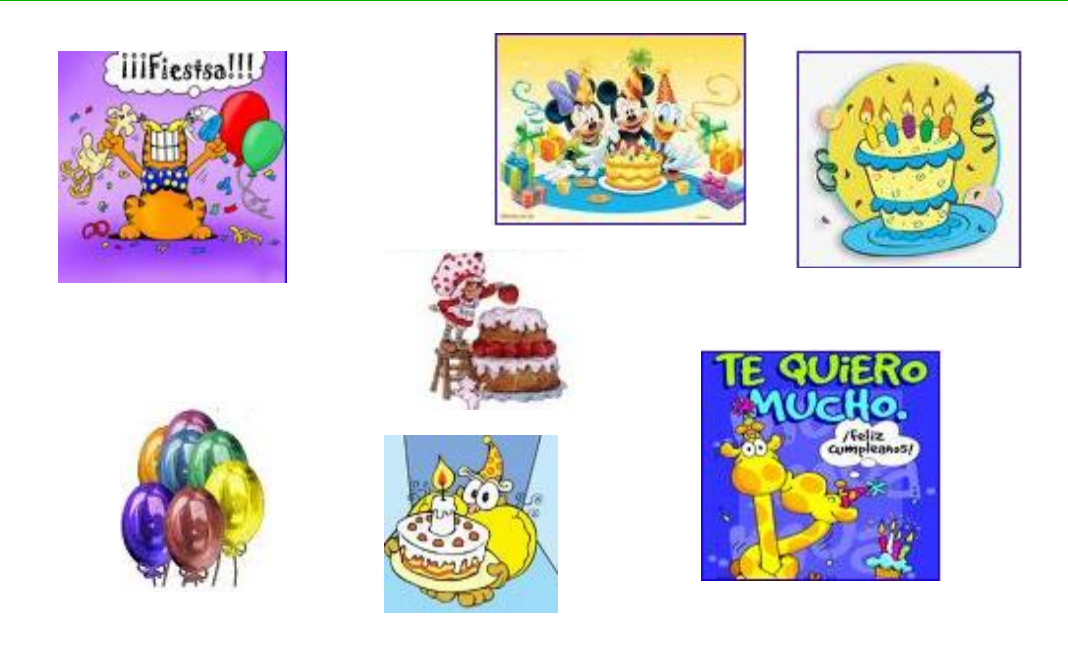

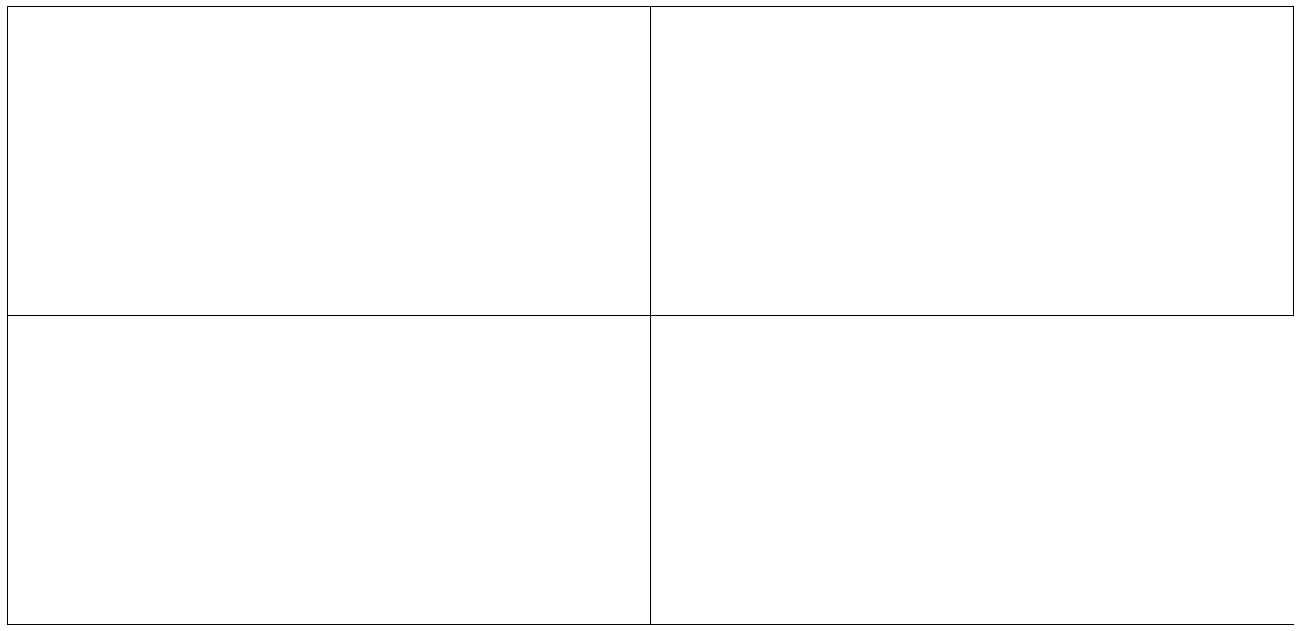